# **MAXFUN**

## **O SUBRUTINĂ DE CALCUL A MAXIMULUI UNEI FUNCŢII NELINIARE DE O VARIABILĂ, BAZATĂ PE METODA DE INTERPOLARE PĂTRATICĂ POWELL**

**Neculai Andrei** 

**Institutul Naţional de Cercetare Dezvoltare în Informatică Bucureşti** 

### **REZUMAT**

În acest raport tehnic se prezintă o subrutină Fortran pentru determinarea maximului unei funcţii neliniare de o variabilă, care utilizează metoda Powell [1964]. Funcția este foarte generală și se presupune că nu este derivabilă, sau cel puțin nu se apelează la derivata ei. Punctul de maxim se determină prin interpolare pătratică în jurul punctului de maxim.

> **Raport Tehnic Bucureşti Septembrie 23, 1980**

## **CUPRINS**

- 1. Descrierea algoritmului
- 2. Descrierea subrutinei
- 3. Listarea programelor
- 4. Probleme de test şi experimente computaţionale

#### **1. Descrierea algoritmului**

#### **1.1. Formularea problemei**

Considerăm maximizarea unei funcţii neliniare, de o singură variabilă,

max  $f(x)$ , (1)

unde variabila  $x ∈ ∎$ .

În această lucrare vom utiliza o metodă de căutare directă (fără utilizarea derivatei functiei) cu localizarea punctelor prin interpolarea pătratică a functiei în jurul punctului de maxim, descrisă de Powell [1964].

#### **1.2. Metoda de calcul**

Localizarea punctului de maxim al funcției *f* se face în două etape distincte. În prima etapă se determină trei puncte din jurul punctului de maxim, iar în a doua se îmbunătățește localizarea maximului până când un criteriu de oprire a iterațiilor este îndeplinit.

Pentru problema (1), funcția fiind de o singură variabilă, direcția de deplasare este paralelă cu axa reală. Ideea este ca plecând dintr-un punct inițial să se efectueze mici deplasări de valoare ±Δ*x* în direcţia paralelă cu axa reală până când se localizează punctul de maxim.

 În continuare, pentru determinarea maximului se utilizează interpolarea pătratică, adică funcţia *f* se înlocuieşte cu una pătratică pentru care punctul de maxim se calculează imediat. Odată calculat acest punct, din multimea curentă a punctelor (4 puncte) se elimină cel pentru care valoarea funcției este minimă și se continuă cu efectuarea unei noi interpolări.

Procesul de interpolare se poate prezenta astfel. În punctul de maxim  $x^*$  are loc egalitatea

$$
f(x^*) = 0.\t(2)
$$

Acum dezvoltând funcția  $f(x)$  în serie Taylor în jurul punctului  $x^*$  și reținând numai termenii de ordinul doi, obtinem:

$$
f(x) \approx f(x^*) + \frac{1}{2}(x - x^*)^2 f''(x^*),
$$
 (3)

care arată că  $f(x)$ , în jurul lui  $x^*$ , se poate aproxima printr-o funcție pătratică.

Ca atare, în jurul lui  $x^*$ , vom aproxima funcția  $f(x)$  printr-un polinom de ordinul doi pentru care putem calcula punctul de maxim.

Dacă  $x_1$ ,  $x_2$  și  $x_3$  sunt trei puncte printre care știm că se află punctul de optim al funcției *f*, atunci aceasta se poate aproxima cu parabola:

$$
f(x) \approx c_1 + c_2(x - x_1) + c_3(x - x_1)(x - x_2),
$$
\n(4)

care trece prin aceste puncte. Maximul acestui polinom  $(4)$  se obtine în punctul  $x^*$ pentru care derivata se anulează, adică

$$
\frac{df}{dx} = c_2 + c_3(2x^* - x_1 - x_2) = 0,\t\t(5)
$$

sau

$$
2x^* = x_1 + x_2 - \frac{c_2}{c_3}.\tag{6}
$$

Prin înlocuirea în (4) a lui *x* cu  $x_1$ , apoi cu  $x_2$  și în final cu  $x_3$ , rezultă sistemul liniar:

$$
f_1 = f(x_1) = c_1,
$$
  
\n
$$
f_2 = f(x_2) = c_1 + c_2(x_2 - x_1),
$$
  
\n
$$
f_3 = f(x_3) = c_1 + c_2(x_3 - x_1) + c_3(x_3 - x_1)(x_3 - x_2),
$$
\n(7)

prin rezolvarea căruia se obțin valorile coeficienților  $c_1, c_2$  și  $c_3$ :

$$
c_1 = f_1,
$$
  
\n
$$
c_2 = \frac{f_2 - f_1}{x_2 - x_1},
$$
  
\n
$$
c_3 = \frac{f_3 - f_1 - \frac{(x_3 - x_1)(f_2 - f_3)}{x_2 - x_1}}{(x_3 - x_1)(x_3 - x_2)}.
$$
  
\n(8)

Prin introducerea în (6) a expresiilor lui  $c_2$  și  $c_3$  din (8) se obține imediat:

$$
x^* = \frac{1}{2} \frac{(x_2^2 - x_3^2) f_1 + (x_3^2 - x_1^2) f_2 + (x_1^2 - x_2^2) f_3}{(x_2 - x_3) f_1 + (x_3 - x_1) f_2 + (x_1 - x_2) f_3}.
$$
\n(9)

Pentru ca punctul  $x^*$  dat de (9) să corespundă unui maxim trebuie ca

$$
f''(x^*)<0,\tag{10}
$$

ceea ce impune ca

$$
f_3 + f_1 > 2f_2. \tag{11}
$$

Evident că punctul  $x^*$  va aproxima punctul de maxim al functiei  $f$  cu o acuratete care depinde de măsura în care această funcție se poate aproxima cu un polinom de gradul doi în jurul punctelor considerate mai sus. Ca atare, se propune verificarea condiţiilor de continuare a iteratiilor:

$$
\left| x^* - x_i \right| \le \varepsilon, \quad i = 1, 2, 3,
$$
\n<sup>(12)</sup>

unde  $\varepsilon$  este un parametru pozitiv suficient de mic, care precizează acuratețea de calcul a punctului de maxim.

Nu în toate cazurile acest procedeu de interpolare repetată conduce la soluție. Calitatea rezultatelor obţinute prin înlocuirea funcţiei *f* printr-un polinom de interpolare de gradul doi depinde în mare măsură de intervalul în care se află punctele de interpolare  $x_1$ ,  $x_2$  $\sin x_1$ . În consecință, procedura recomandată este de a continua căutarea maximului cu strategia de dublare a lungimii pasului Δ*x* atunci când se constată o îmbunătăţire a valorilor functiei, precum și de o schimbare a direcției de deplasare cu pasul  $-\Delta x$ , atunci când valorile funcției se reduc.

#### **1.3. Algoritmul metodei Powell**

Algoritmul acestei metode de căutare directă a maximului unei funcții utilizează pasi de căutare de lungime variabilă, şi în vecinătatea maximului utilizează o interpolare pătratică a funcției, după cum urmează.

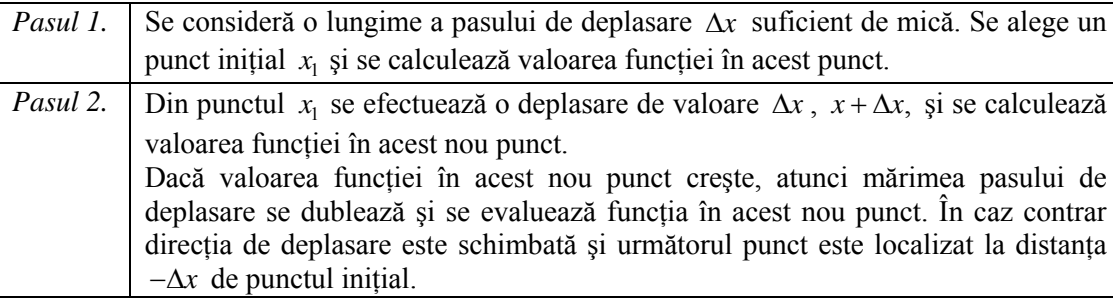

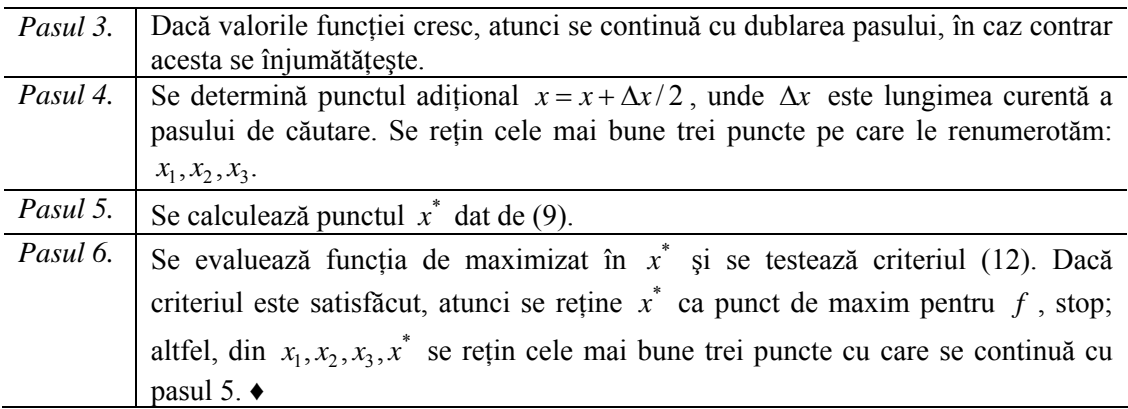

Detalii se găsesc în listingul subrutinei prezentat în acest raport tehnic.

## **2. Descrierea subrutinei**

#### **2.1. Consideraţii generale**

Subrutina MAXFUN este destinată calcului maximului unei funcţii de o singură variabilă care utilizează numai valorile acesteia. Programul, scris în Fortran, are la bază o metodă de căutare cu localizarea punctului de maxim local prin interpolarea polinomială pătratică. Subrutina MAXFUN se poate utiliza atunci când nu se dispune de derivata functiei de maximizat, sau aceasta este dificil de calculat. Subrutina apelează subrutina FUNC care definește funcția de maximizat.

#### **2.2. Descrierea secvenţei de apel**

Subrutina MAXFUN se apelează cu instructiunea

#### CALL MAXFUN(EPS,PAS,X1)

unde:

EPS este un parametru real care precizează acurateţea de calcul a maximului funcţiei *f* .

PAS este un parametru real care fixează mărimea pasului de căutare.

X1 este o variabilă reală care desemnează punctul initial de unde începe căutarea maximului.

Subrutina MAXFUN determină maximul local. Pentru determinarea maximului global este necesar să se execute mai multe încercări cu diferite puncte iniţiale.

#### **2.3. Subrutine apelate**

MAXFUN apelează subrutina  $FUNC(X, Y)$  care specifică funcția de maximizat, unde:

X este o variabilă reală care este punctul în care se calculează valoarea funcției,

Y este o variabilă reală care reprezintă valoarea funcţie în punctul X.

#### **2.4. Cerinţe de memorie**

Subrutina MAXFUN utilizează trei vectori (dublă precizie) de dimensiune 3. Nu sunt necesare alte arii de lucru şi nici alte structuri de date. Subrutina utilizează fişierul MAXFUN.OUT în care se afişează procesul de optimizare şi elementele finale ale acestuia.

#### **2.5. Alte caracteristici**

Subrutina MAXFUN are parametrul logic IPRINT care fixează condițiile de afișare a procesului de maximizare a funcției *f*. Dacă IPRINT=.TRUE. atunci subrutina afișează rezultatele procesului de calcul. În prima etapă se afișează X, F(X) și PAS. În a doua etapă se afișează numai  $X^*$  și  $F(X^*)$ .

În final, când criteriul de oprire a iteraţiilor este satisfăcut, subrutina MAXFUN afişează punctul de maxim (local) determinat, valoarea functiei în acest punct și acuratetea cu care s-a calculat maximul.

#### **3. Listarea programelor**

C\*\*\*\*\*\*\*\*\*\*\*\*\*\*\*\*\*\*\*\*\*\*\*\*\*\*\*\*\*\*\*\*\*\*\*\*\*\*\*\*\*\*\*\*\*\*\*\*\*\*\*\*\*\*\*\*\*\*\*\*\*\*\*  $\frac{C}{C}$  $\begin{array}{ccc}\n\multicolumn{3}{c}\n\multicolumn{3}{c}\n\mult$ C ============  $\overline{C}$ C Subrutina de calcul a maximului unei functii neliniare C de o variabila. C Variabila nu este supusa nici unei restrictii. C Nu se utilizeaza derivata functiei pentru care se cauta C punctul de maxim. C<br>C  $max(f(x))$ C C Subrutina implementeaza metoda de cautare directa Powell.  $\overline{C}$ C Secventa de apel: C call maxfun(eps,pas,x1) C unde: C eps = acuratetea de calcul a solutiei. C pas = lungimea pasului de cautare. C x1 = punctul initial (de unde incepe cautarea maximului).  $\frac{C}{C}$ C Subrutine apelate:<br>C Subroutine func(x, Subroutine func $(x,y)$ C x punctul in care se calculeaza valoarea functiei<br>  $y = f(x)$  valoarea functiei in punctul x.  $y = f(x)$  valoarea functiei in punctul x. C<br>C Neculai Andrei C 1980, ICI - Bucuresti C\*\*\*\*\*\*\*\*\*\*\*\*\*\*\*\*\*\*\*\*\*\*\*\*\*\*\*\*\*\*\*\*\*\*\*\*\*\*\*\*\*\*\*\*\*\*\*\*\*\*\*\*\*\*\*\*\*\*\*\*\*\*\* subroutine maxfun(eps, pas, x1) \*\* double precision t1(3), t2(3), vf(3) double precision eps,pas double precision x1,y1, x2,y2, x3,y3, x4,y4 double precision a,b,c,d,e,f,p,r,xe,xmax,vfxe,vfmax logical iprint \* Open the output file open(unit=2,file='maxfun.out',status='unknown') iprint=.true. call func(x1,y1) if(iprint) then write(2,100) 100 format(/,24x,1hX,20x,4hF(X),17x,5hPASUL) write(2,101) x1,y1,pas 101 format(15x,e20.13,2x,e20.13,2x,e20.13) end if

```
* Incrementarea variabilei 
       x2=x1+pas 
      ii=01 call func(x2,y2) 
       if(iprint) write(2,101) x2,y2,pas 
* Compararea valorilor functiei n cele doua puncte 
       if(y2-y1) 3,6,6 
3 if(ii-1) 4,4,5 
4 ii=ii+1 
* Schimbarea directiei de cautare 
       pas=-pas 
       x2=x1+pas 
go to 1<br>5 go to 1
5 go to 11<br>6 continue
      continue
      x3=x2+pas
       go to 8 
7 x3=x4 
8 call func(x3, y3) if(iprint) write(2,101) x3,y3,pas 
* Dublarea pasului 
       pas=pas*2.d0 
       x4=x3+pas 
       call func(x4,y4) 
       if(y4-y3) 9,10,10 
9 go to 12 
10 go to 7 
* Evaluarea a trei puncte in jurul maximului 
11 t1(1)=x1t1(2)=x1+pas/2.d0t1(3)=x2 go to 13 
12 t1(1)=x3t1(2)=x3+pas/2.d0t1(3)=x4 go to 13 
* Evaluarea functiei in aceste puncte 
13 do 14 i=1,3 
      call func(t1(i),vf(i))14 continue 
* Interpolarea patratica utilizand aceste puncte 
if(iprint) write(2,102)<br>102 format(7,24x,2hx*19x,5)
      format (/,24x,2hX*,19x,5hF(X*))
15 continue 
      a=t1(2)-t1(3)b=t1(3)-t1(1)c=t1(1)-t1(2)d=t1(2)**2-t1(3)**2 e=t1(3)**2-t1(1)**2 
      f=t1(1)**2-t1(2)**2p=0.5d0*(d*vf(1)+e*vf(2)+f*vf(3))
```

```
r= a * v f(1) + b * v f(2) + c * v f(3) xe=p/r 
       call func(xe,vfxe) 
       if(iprint) write(2,103)xe,vfxe 
103 format(15x,e20.13,2x,e20.13) 
       do 18 j=1,3 
       t2(j)=dabs(t1(j)-xe)
        if(t2(j)-eps) 16,16,1716 xmax=t1(j)go to 25<br>17 continue
       continue
18 continue 
* Determinarea si inlocuirea punctului de valoare maxima 
       if(vf(2)-vf(1)) 20,19,19 
19 if(vf(3)-vf(1)) 20,21,21 
20 if(vf(3)-vf(2)) 23,22,22 
21 jk=1 
       go to 24 
22 jk=2 
      go to 24 
23 jk=3<br>24 t1(j)t1(jk)=xe vf(jk)=vfxe 
       go to 15 
25 call func(xmax,vfmax) 
      write(2,104) xmax
104 format(/15x,'Punctul de maxim determinat. xmax=',2x,e20.13) 
       write(2,105) vfmax 
105 format(/15x,'Valoarea functiei in punctul xmax=',2x,e20.13) 
       write(2,106) eps 
106 format(/15x,'Acuratetea de calcul a solutiei ',2x,e20.13) 
       return 
       end 
**************************************************************** 
      subroutine func(x,y) double precision x,y 
* Exemplul 1 
c1 y = -x*x + 6.d0*x - 2.d0c1 y = -y* Exemplul 2 
c2 y = x^{**}5 - 2. d0*x^{**}3 + 10. d0* dsin(5. d0*x)c2 y = -y* Exemplul 3 
c3 y = 1.d0 - 10.d0*x + 0.01d0*exp(x)c3 y = -y* Exemplul 4 
c4 y=-1.d0+2.d0/(x**2+1.d0)* Exemplul 5 
c5 y=-x/(x*x+1.d0)
```

```
* Exemplul 6
C<sub>6</sub>y=5.d0*x**5-4.d0*x**4+400.d0*x*dsin(4.d0*x-4.d0)C<sub>6</sub>y=-y* Exemplul 7
\mathtt{c}7y=x**4-12.d0*x**3+15.d0*x**2+56.d0*x-60.d0
* Exemplul 8
    y=-x**4+12. d0*x**3-47. d0*x**2+60. d0*xreturn
    end
 * Main Program for MAXFUN subroutine
    double precision eps, pas, x1
    eps= 0.00001d0
    pas= 0.001d0
    x1 = 2.8d0call maxfun(eps, pas, x1)
    stop
    end
```
## 4. Probleme de test și experimente computaționale

În cele ce urmează prezentăm câteva probleme de test și rezultatele obținute cu subrutina MAXFUN.

#### **Exemplul 1**

```
y = -x^2 + 6x - 2
```
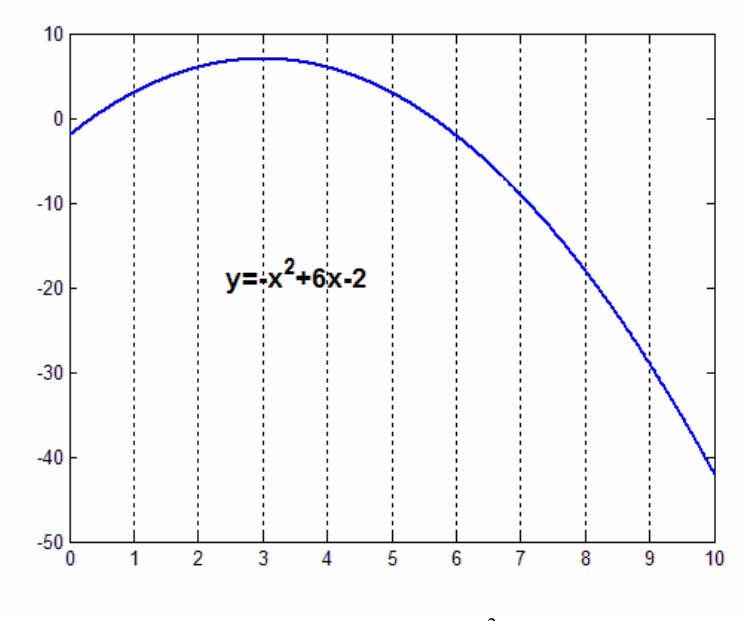

Fig. 1. Graficul functiei  $y = -x^2 + 6x - 2$ .

## Procesul de maximizare din punctual inițial  $x_0 = 0$ :

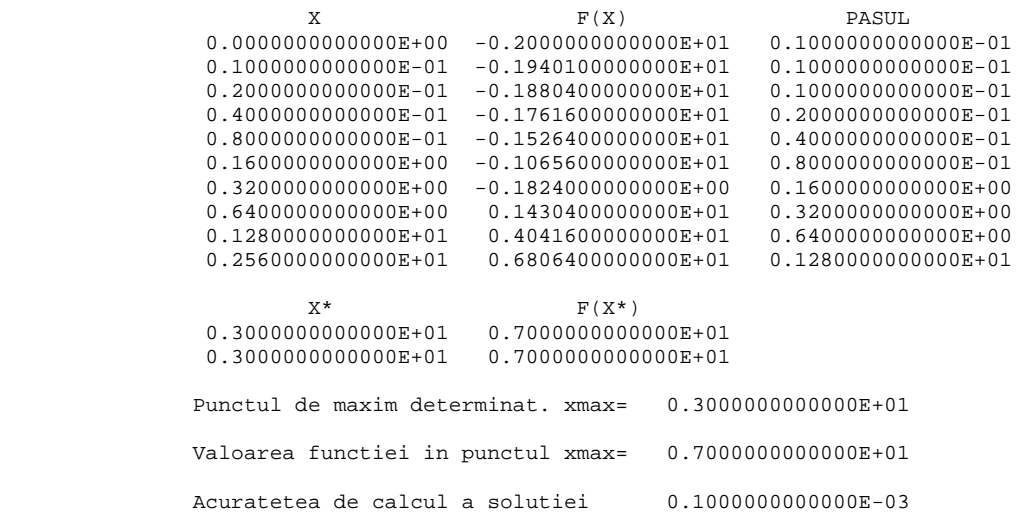

Procesul de maximizare din punctual inițial  $x_0 = 9$ :

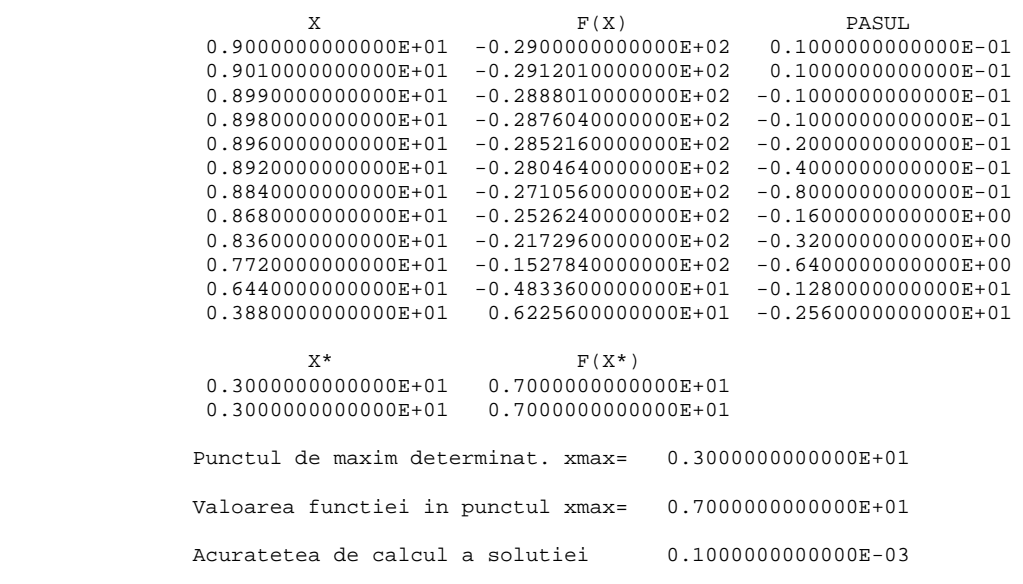

# Procesul de maximizare din punctual inițial  $x_0 = 19$ :

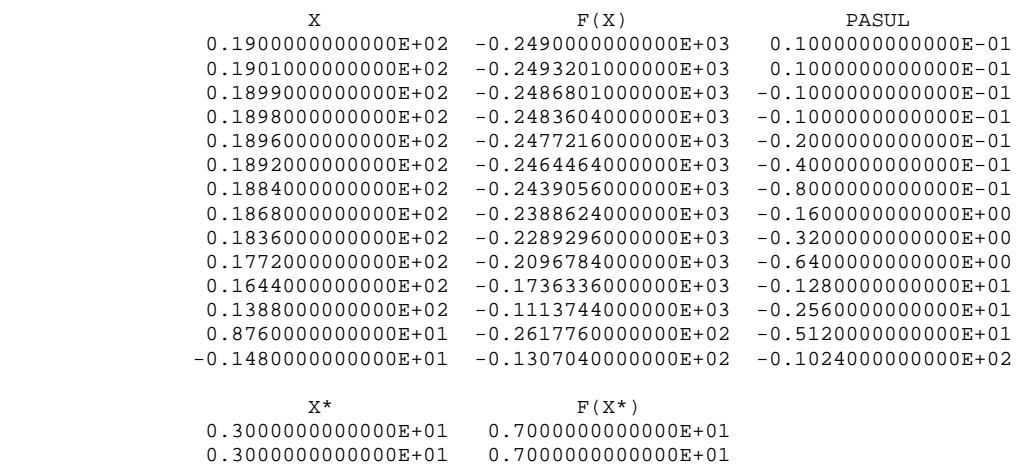

Punctul de maxim determinat. xmax= 0.3000000000000E+01

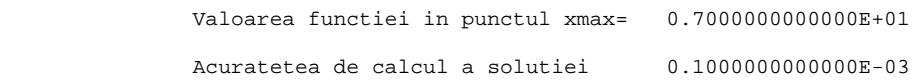

#### **Exemplul 2**   $y = -x^5 + 2x^3 - 10\sin(5x)$  $12$  $10$ 8  $6$  $y = x^5 + 2x^3 - 10\sin(5x)$  $\overline{A}$  $\overline{2}$  $-2$   $-6$  $0.7$  $\overline{0.8}$  $0.9$  $\overline{1.1}$  $\overline{1.2}$  $\overline{1}$ 1

**Fig.2.** Graficul funcției  $y = -x^5 + 2x^3 - 10\sin(5x)$ .

Procesul de maximizare din punctual inițial  $x_0 = 0.6$ :

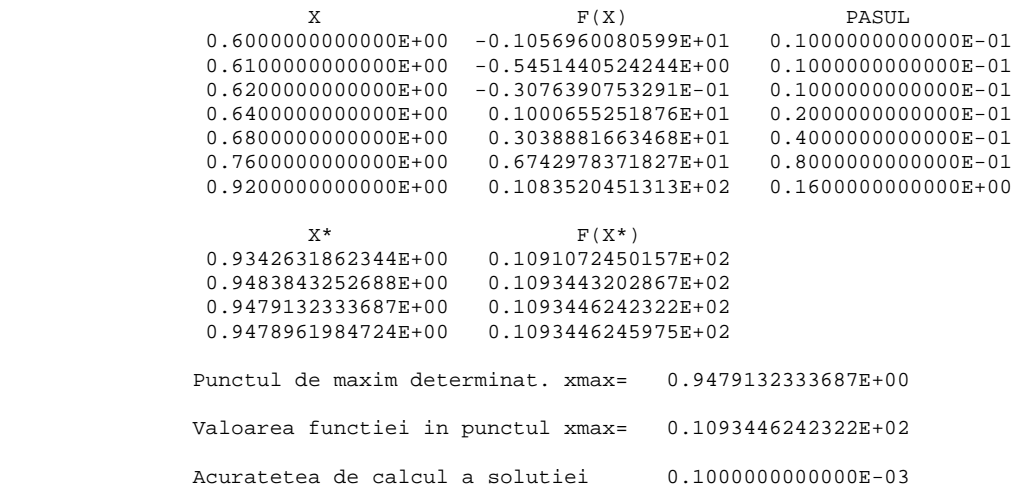

Procesul de maximizare din punctual inițial  $x_0 = 1.6$  :

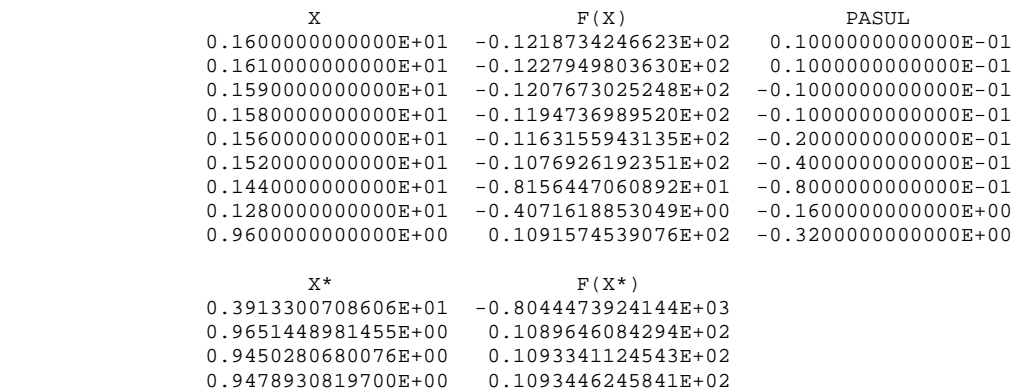

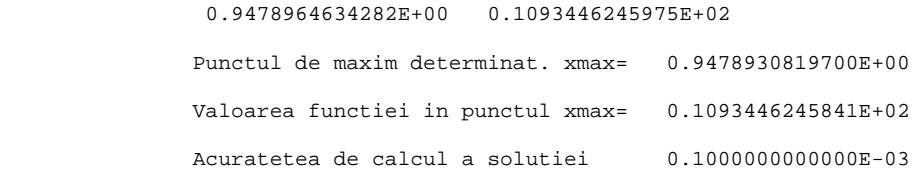

## **Exemplul 3**

 $y = -1 + 10x - 0.01e^{x}$ 

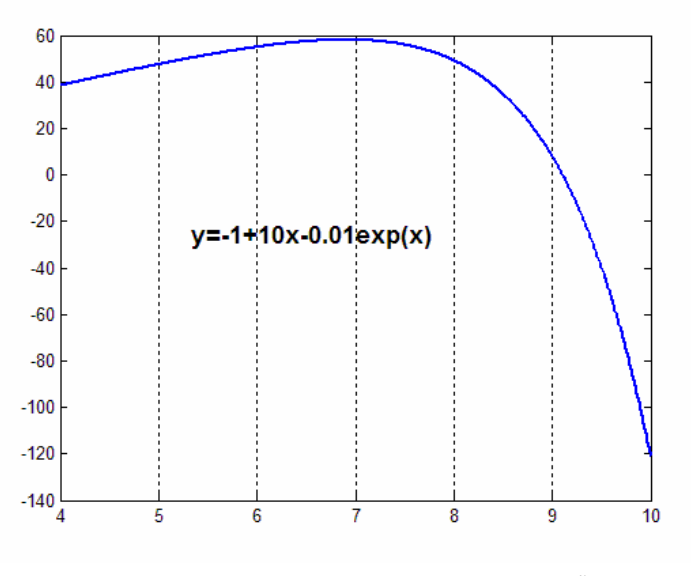

**Fig.3.** Graficul funcției  $y = -1 + 10x - 0.01e^x$ .

Procesul de maximizare din punctual inițial  $x_0 = 6$ :

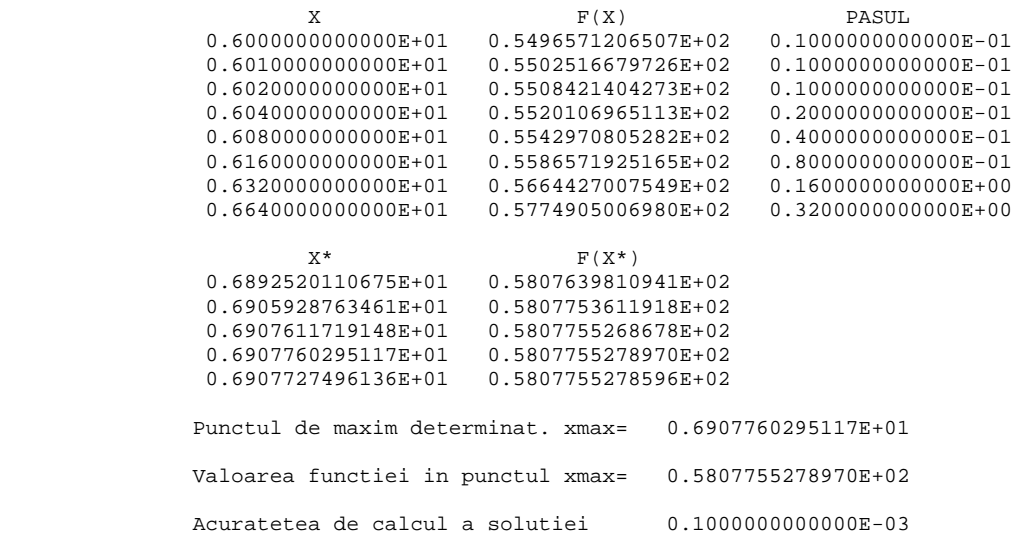

Procesul de maximizare din punctual inițial  $x_0 = 16$ :

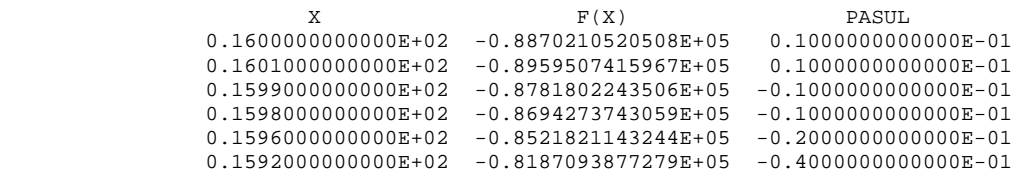

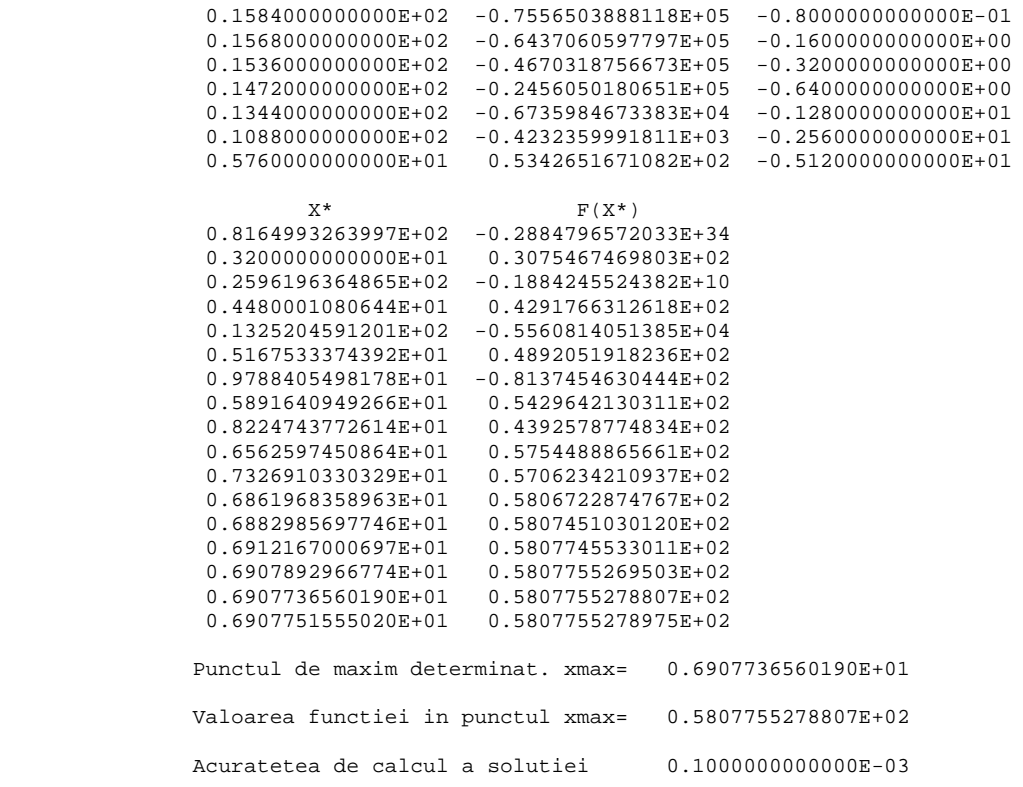

#### **Exemplul 4**

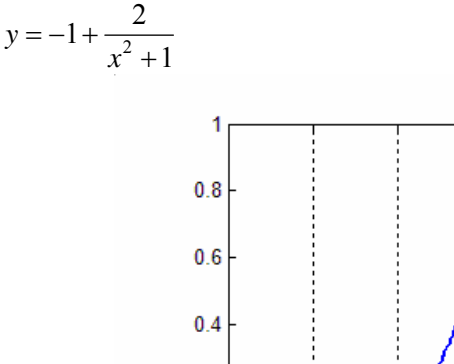

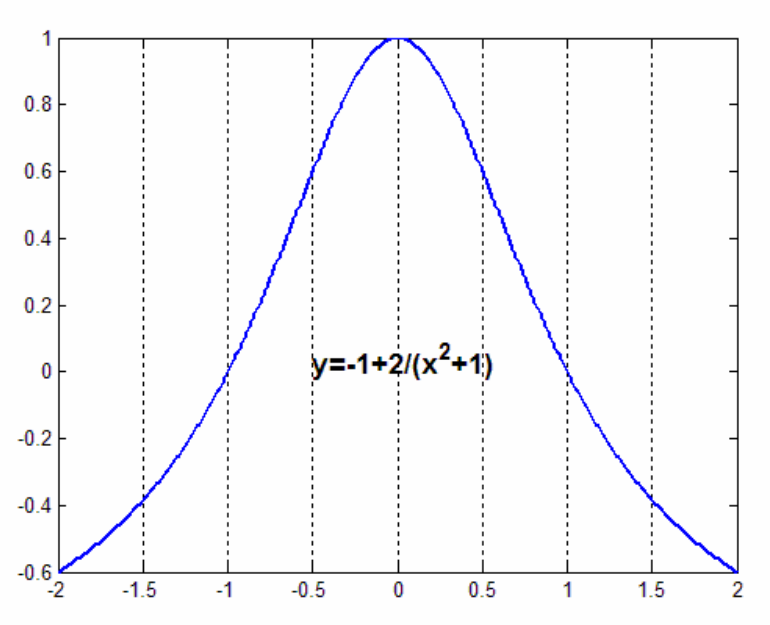

**Fig. 4.** Graficul funcției  $y = -1 + 2/(x^2 + 1)$ .

Procesul de maximizare din punctual inițial  $x_0 = 1$ :

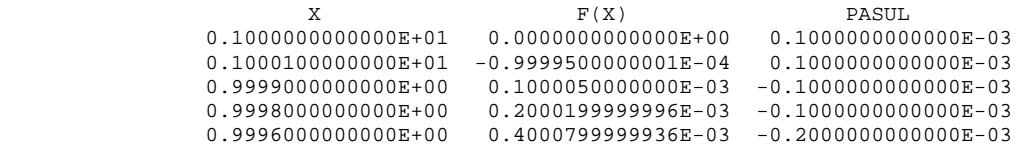

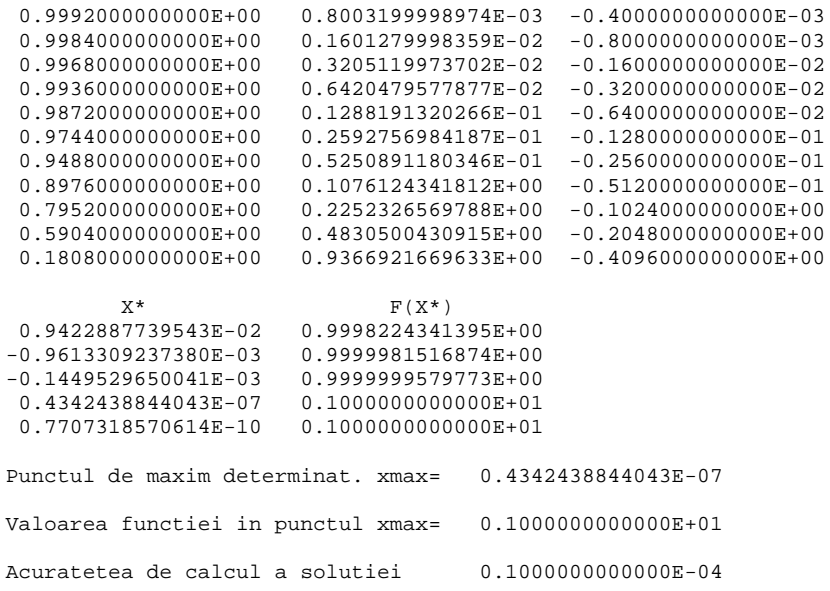

Procesul de maximizare din punctual inițial  $x_0 = 2$ :

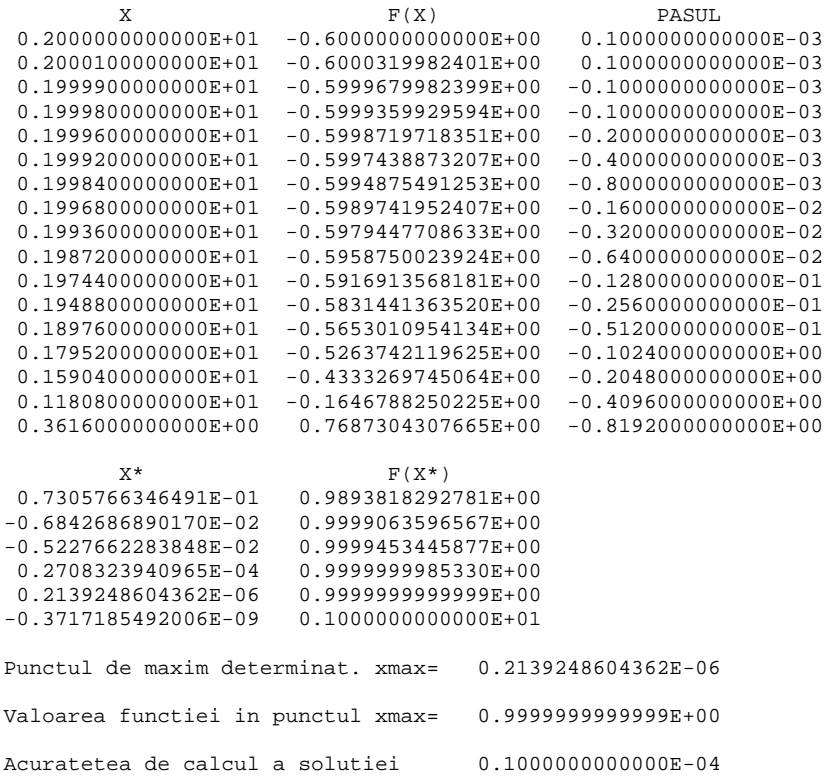

Procesul de maximizare din punctual inițial  $x_0 = -2$ :

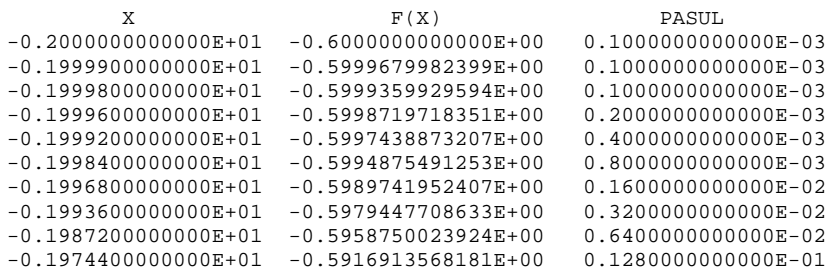

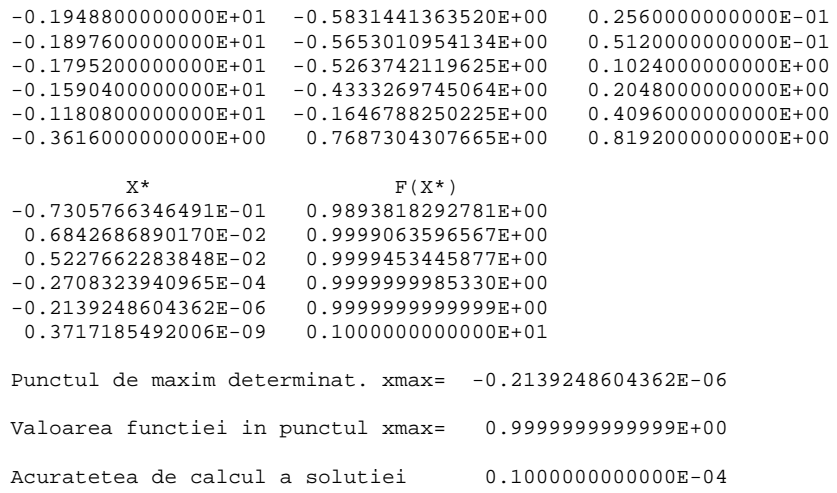

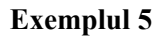

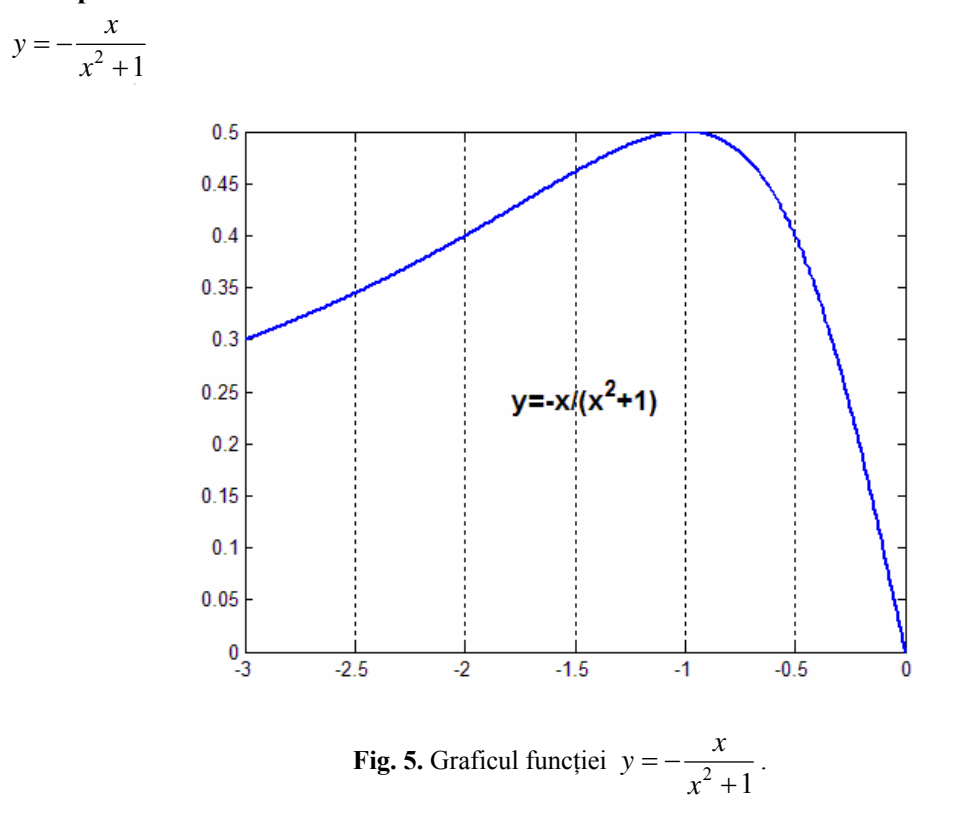

Procesul de maximizare din punctual inițial  $x_0 = -2$ :

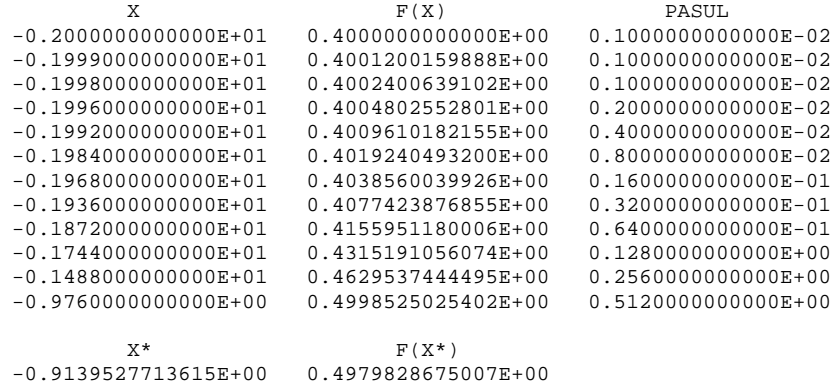

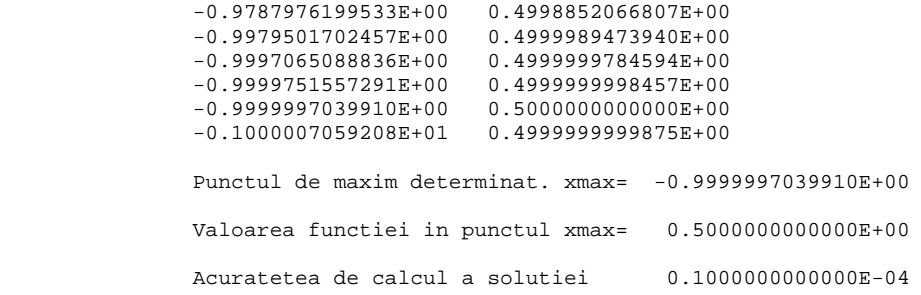

Procesul de maximizare din punctual inițial  $x_0 = 0$  :

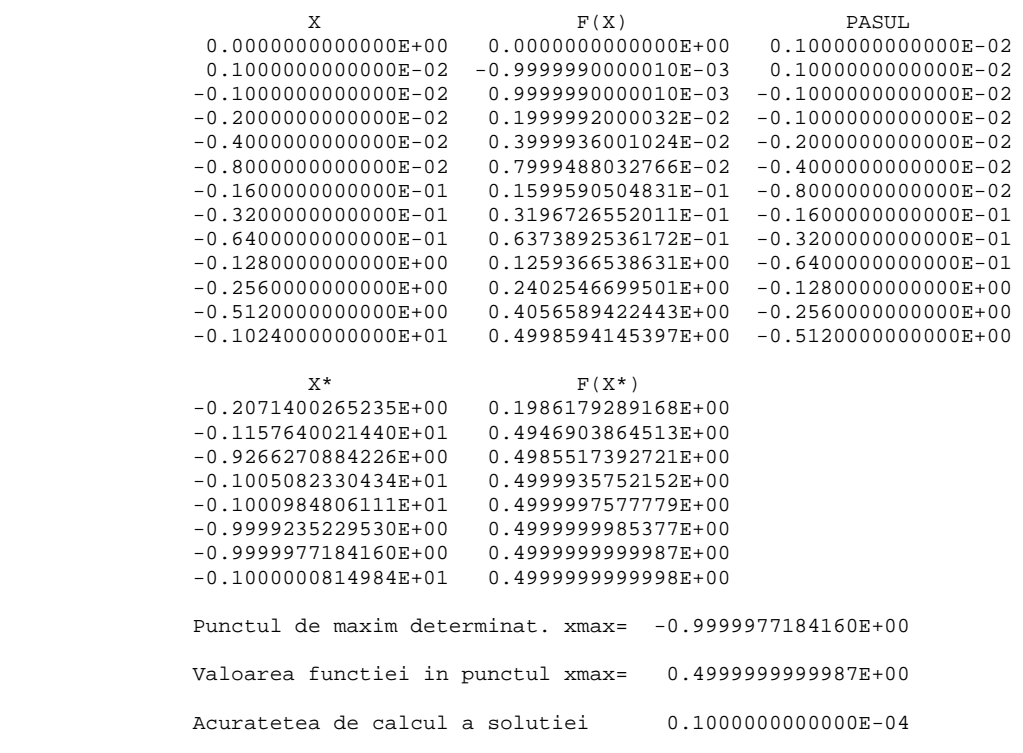

Procesul de maximizare din punctual inițial  $x_0 = -1.5$ :

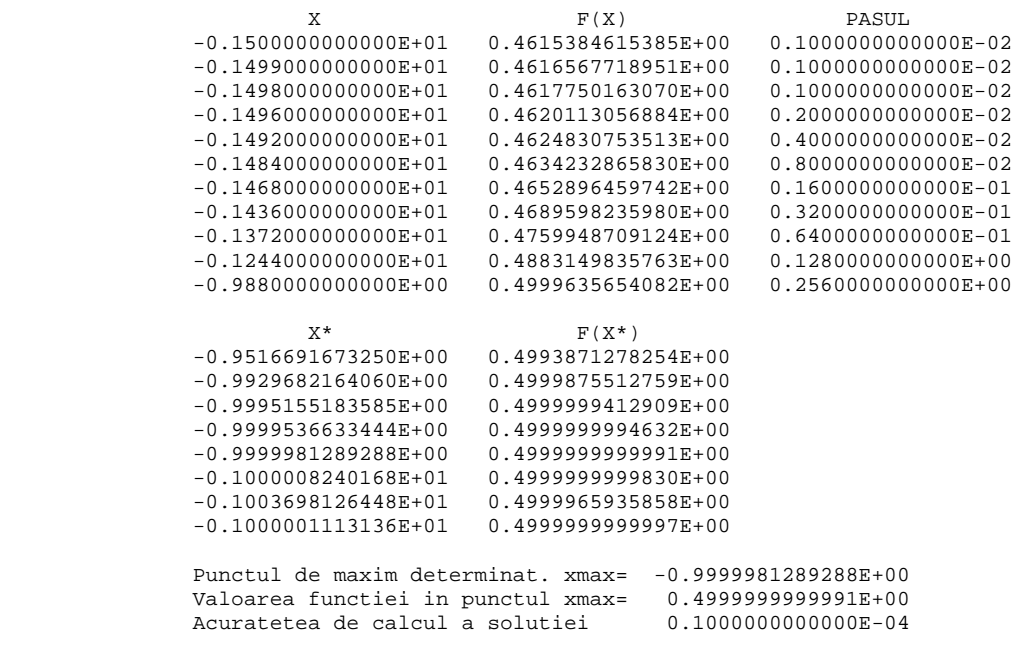

## **Exemplul 6**

 $y = -5x^5 + 4x^4 - 400x\sin(4x - 4)$ 

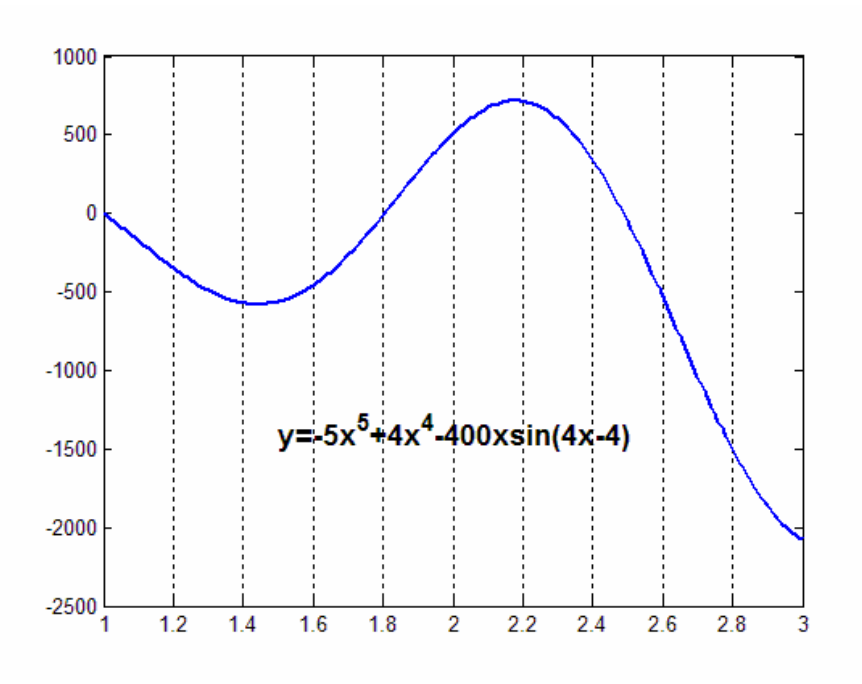

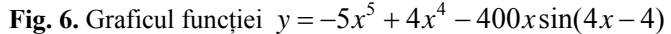

Procesul de maximizare din punctual inițial  $x_0 = 1.6$ :

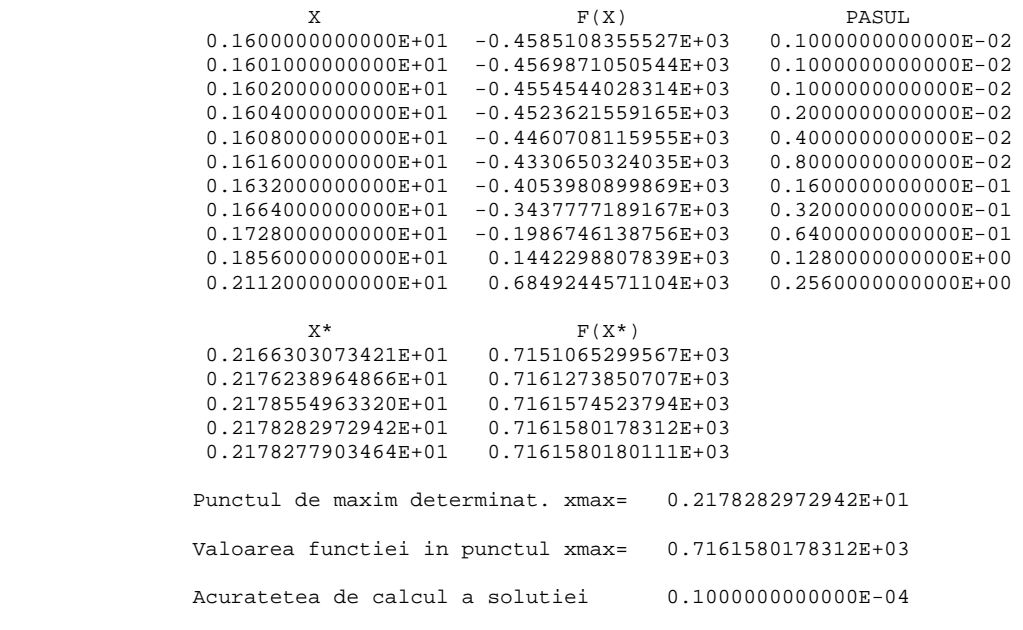

Procesul de maximizare din punctual inițial  $x_0 = 2.8$ :

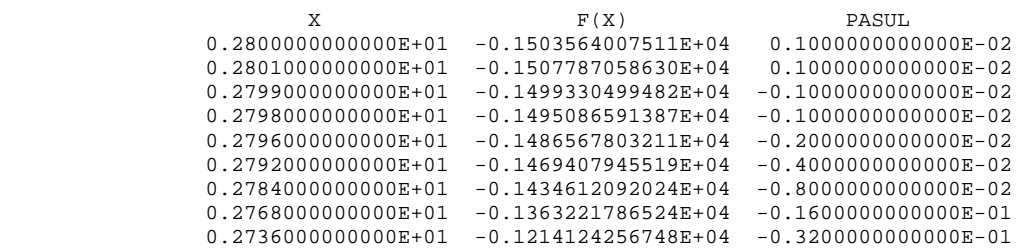

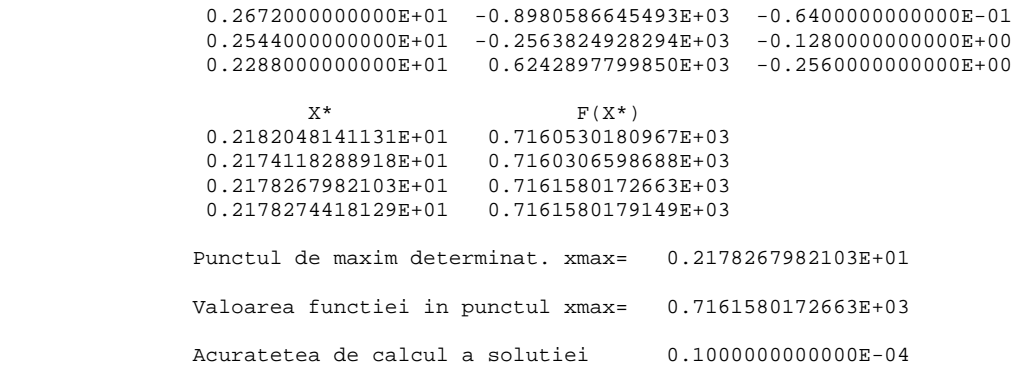

**Exemplul 7**   $y = x^4 - 12x^3 + 15x^2 + 56x - 60$ 

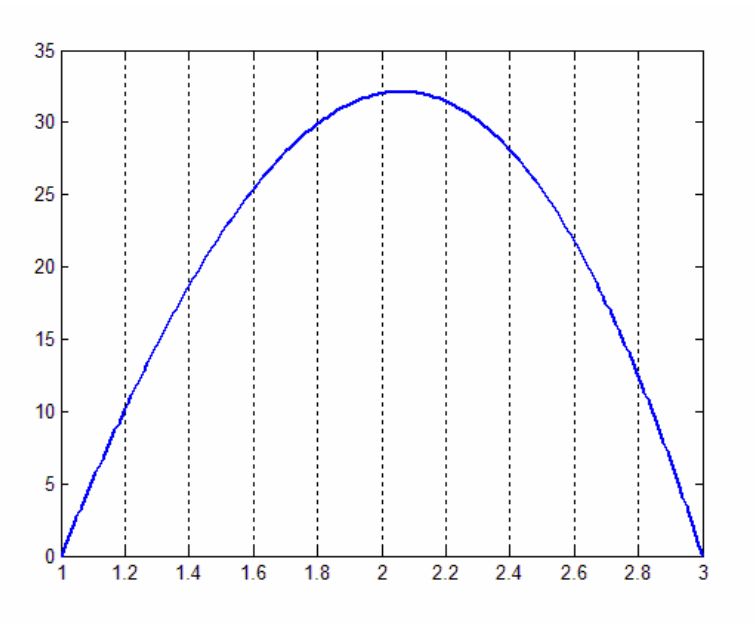

**Fig. 7.** Graficul funcției  $y = x^4 - 12x^3 + 15x^2 + 56x - 60$ .

Procesul de maximizare din punctual inițial  $x_0 = 1.2$  :

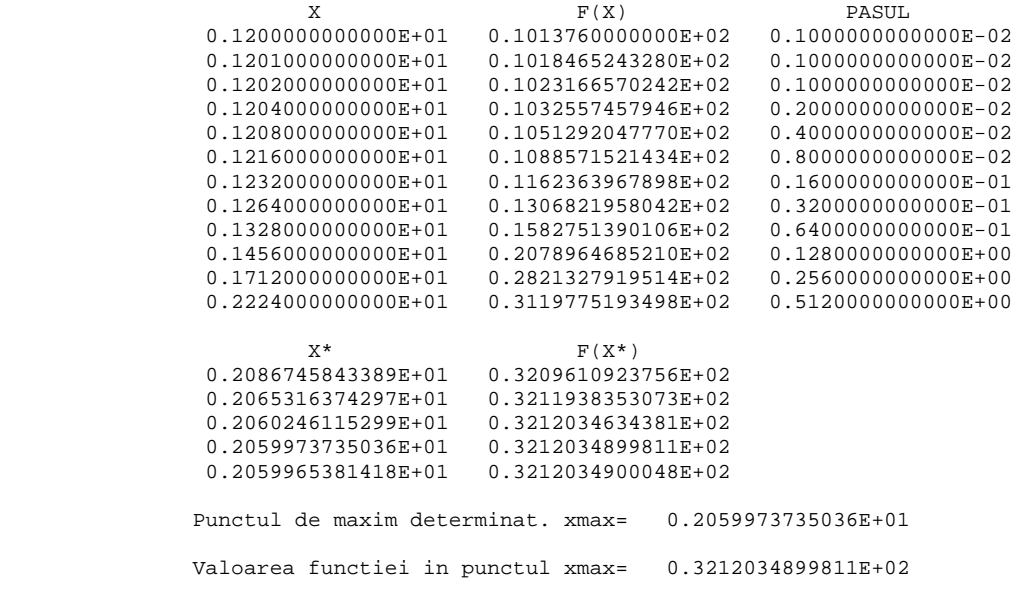

Procesul de maximizare din punctual inițial  $x_0 = 2.8$ :

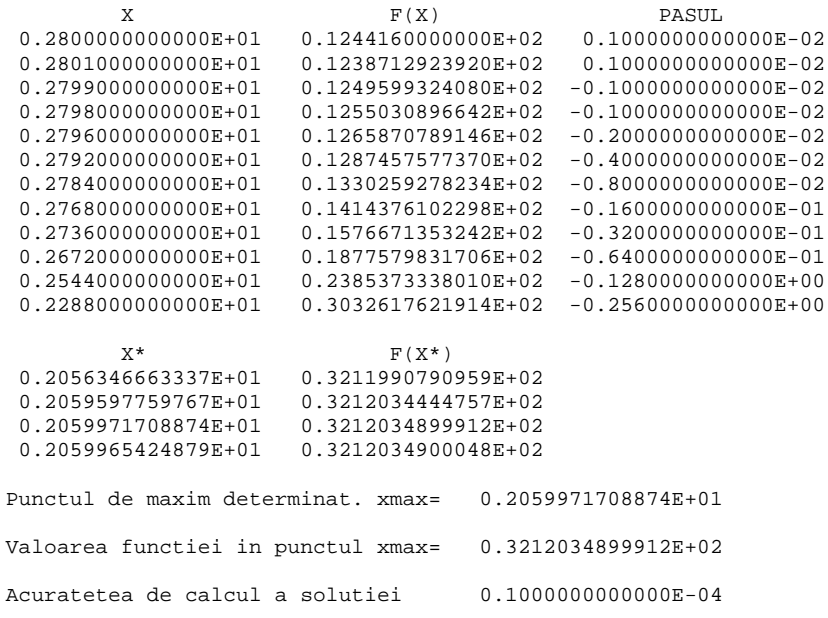

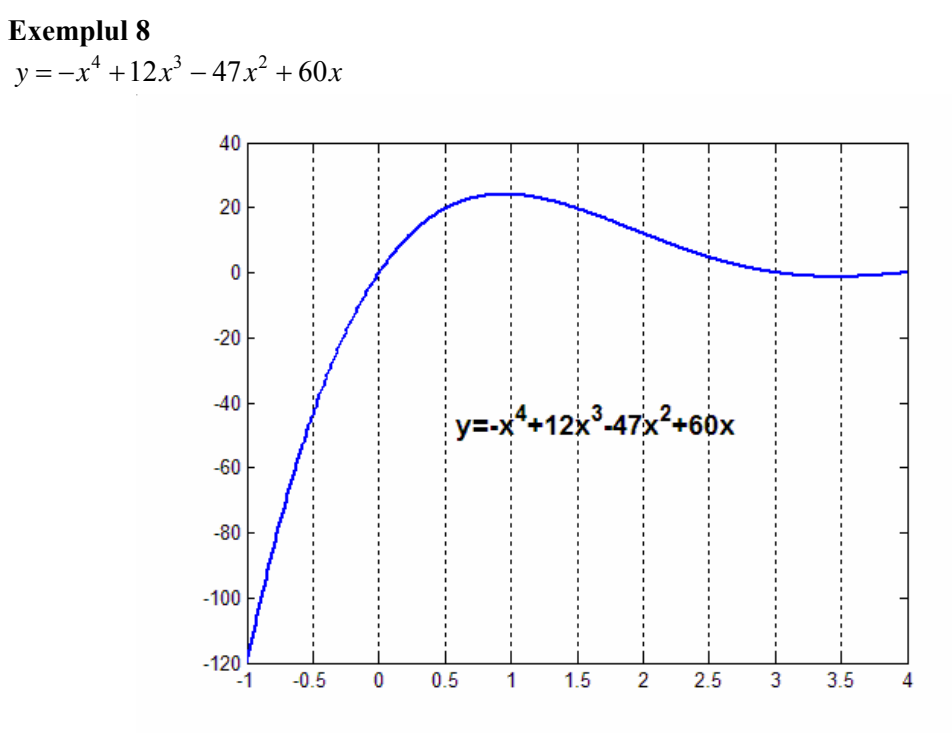

Fig. 8. Graficul funcției  $y = -x^4 + 12x^3 - 47x^2 + 60x$ .

Procesul de maximizare din punctual inițial  $x_0 = -0.5$ :

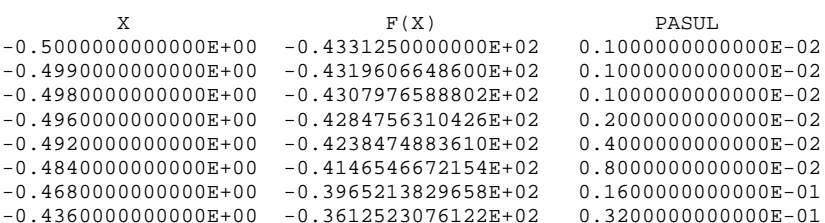

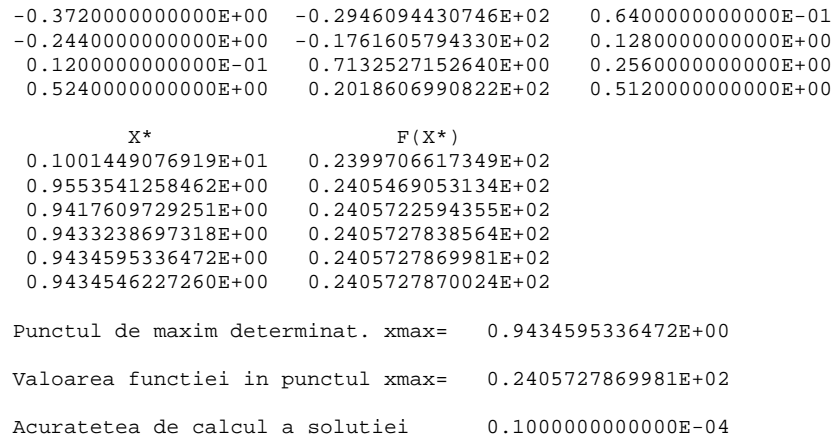

Procesul de maximizare din punctual inițial  $x_0 = 2.5$ :

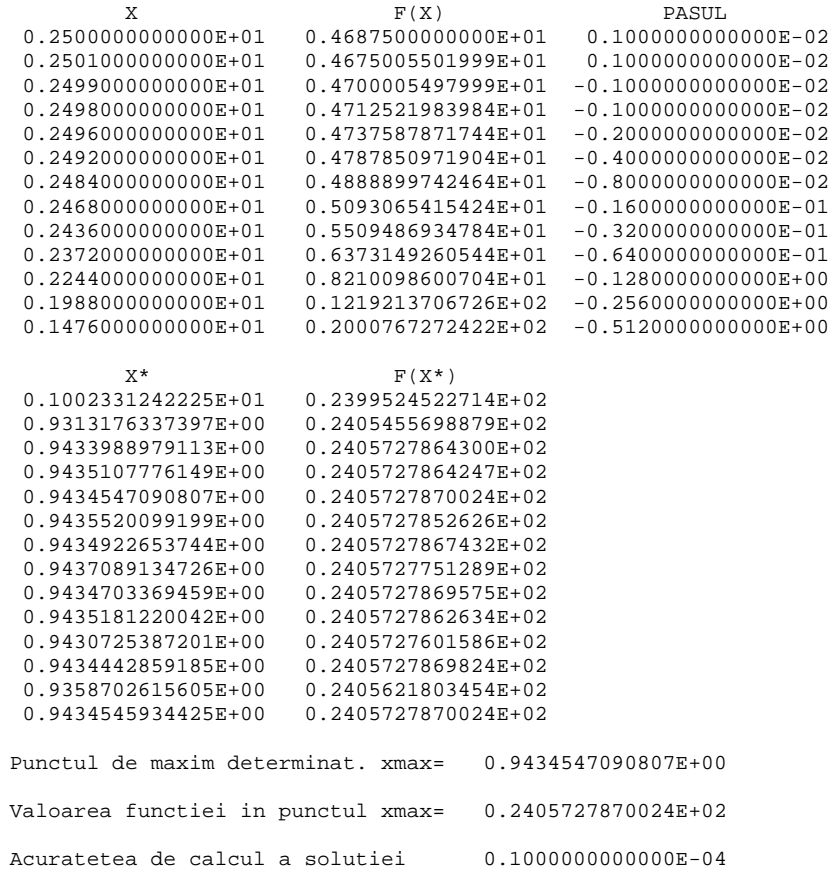

#### Referinte

Ghani, S.N., Barnes, L., Parameter optimization for unconstrained object functions  $-$  a bibliography. Computer-Aided Design, 4, October 1972, pp.247-259.

Kowalik, J.S., Osborne, M.R., Methods for Unconstrained Optimization Problems. Elsevier North-Holland, New York, 1968.

Powell, M.J.D., An efficient method of finding the minimum of a function of several variables without calculation dereivatives. The Computer Journal, 7, 1964, pp.155-162.

Walsh, G.R., Methods of Optimization. John Wiley & Sons, London, 1975. (pp. 93-97)

ICI-București, Laboratorul de Modele pentru Sisteme Informatice

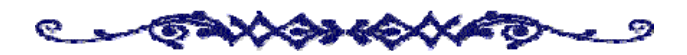